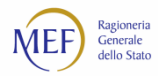

# **Regole per il calcolo dei tempi medi ponderati di pagamento e ritardo**

Scopo del documento è fornire indicazioni sulle regole di calcolo dei tempi medi ponderati di pagamento e di ritardo elaborati dal sistema PCC come previsto dall'art.1, commi 859 e seguenti della legge 145/2018 (legge di bilancio 2019).

Per ciascun Responsabile<sup>1</sup> l'insieme delle fatture su cui calcolare i giorni di ritardo/pagamento è determinato nel seguente modo:

- sono incluse tutte le fatture scadute nell'anno di riferimento, indipendentemente dalla data di emissione, ad eccezione di quelle già totalmente pagate negli esercizi precedenti;
- sono incluse tutte le fatture pagate (anche parzialmente) nell'anno di riferimento e aventi scadenza negli esercizi successivi.

Per ciascuna di queste fatture, il sistema tiene conto dei mandati di pagamento di *tipo commerciale* con data compresa nell'anno di riferimento. Inoltre alle fatture scadute e non pagate entro l'anno, anche parzialmente, ai fini del calcolo è attribuita come data di pagamento il 31/12 dell'anno di riferimento.

Ai fini della determinazione delle fatture da includere nel calcolo dei tempi, il sistema tiene conto dei periodi di sospensione per *contenzioso*, *contestazione* o *adempimenti normativi*, in quanto essi hanno effetto sulla scadenza della fattura<sup>2</sup>.

Le note di credito non sono considerate ai fini del calcolo.

Sono escluse dal calcolo le fatture selezionate con la funzione "Esclusione fatture debiti L. 145/2018" (cfr. raccolta guide utente PA).

 $\overline{a}$ 

<sup>&</sup>lt;sup>1</sup> Il Responsabile registrato sull'unità di vertice dell'amministrazione ha il cono di visibilità completo su tutte le fatture ricevute dall'ente; il Responsabile registrato su una singola unità organizzativa ha il cono di visibilità parziale, relativo all'unità organizzativa corrispondente alla registrazione e a quelle sottostanti (se presenti).

<sup>&</sup>lt;sup>2</sup> I giorni di sospensione sono decurtati dal periodo che intercorre tra la data di scadenza e la data di pagamento per il tempo di ritardo e tra la data di emissione e la data di pagamento per il tempo di pagamento. In casi di sospensione **non deve essere inserita una nuova data di scadenza** della fattura, in quanto tale registrazione comporterebbe una doppia attribuzione del periodo di sospensione.

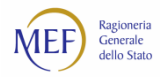

## **Tempo di pagamento**

Nel calcolo del tempo medio di pagamento il numeratore riporta la somma di ciascun movimento di pagamento moltiplicato per i giorni intercorsi fra la data di pagamento e la data di emissione, mentre il denominatore riporta la somma totale di tutti gli importi pagati.

*Indicatore Tempo di Pagamento*<sup>3</sup> =  $\frac{(Pagamento_1 \times GP_1) + (Pagamento_2 \times GP_2) + \cdots + (Pagamento_N \times GP_N)}{SDe定itation}$ ∑Pagamenti

#### **Tempo di ritardo**

Nel calcolo del tempo medio di ritardo il numeratore riporta la somma di ciascun movimento di pagamento moltiplicato per i giorni intercorsi fra la data di pagamento e la data di scadenza, mentre il denominatore riporta la somma totale di tutti gli importi pagati (eventuali pagamenti in anticipo concorrono con segno negativo).

$$
Indicate re\textit{Tempo di Ritardo4} = \frac{(\textit{Pagamento}_1 \times \textit{GR}_1) + (\textit{Pagamento}_2 \times \textit{GR}_2) + \cdots + (\textit{Pagamento}_N \times \textit{GR}_N)}{\sum \textit{Pagamento}}
$$

Il sistema PCC consente lo scarico in formato csv del dettaglio dei pagamenti inclusi nel calcolo. Nel file sono presenti per ciascun pagamento le seguenti informazioni:

| Nome campo                                             | <b>Descrizione</b>                                                           |
|--------------------------------------------------------|------------------------------------------------------------------------------|
| Unità Organizzativa                                    | codice IPA della unità organizzativa debitrice che ha ricevuto la<br>fattura |
| <b>Fornitore in Fattura</b>                            | denominazione del fornitore presente in fattura                              |
| Codice<br><b>Fiscale</b><br>Fornitore<br>in<br>fattura | codice fiscale del fornitore presente in fattura                             |
| Data emissione fattura                                 | data emissione del documento <sup>5</sup>                                    |
| <b>Lotto SDI</b>                                       | identificativo univoco del lotto SDI                                         |

<sup>3</sup> GP indica i giorni di pagamento, ovvero la differenza tra data di pagamento e data di emissione.

 $\overline{a}$ 

<sup>4</sup> GR indica i giorni di ritardo, ovvero la differenza tra data di pagamento e data di scadenza. È un numero negativo se la fattura viene pagata in anticipo.

<sup>5</sup> Per fatture ricevute tramite il canale 'SDI' (fatture elettroniche) la Data Emissione è pari alla data in cui la fattura è stata consegnata all'amministrazione debitrice. Per tutti gli altri canali (fatture cartacee) la Data Emissione è pari alla data di ricezione registrata in PCC.

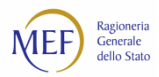

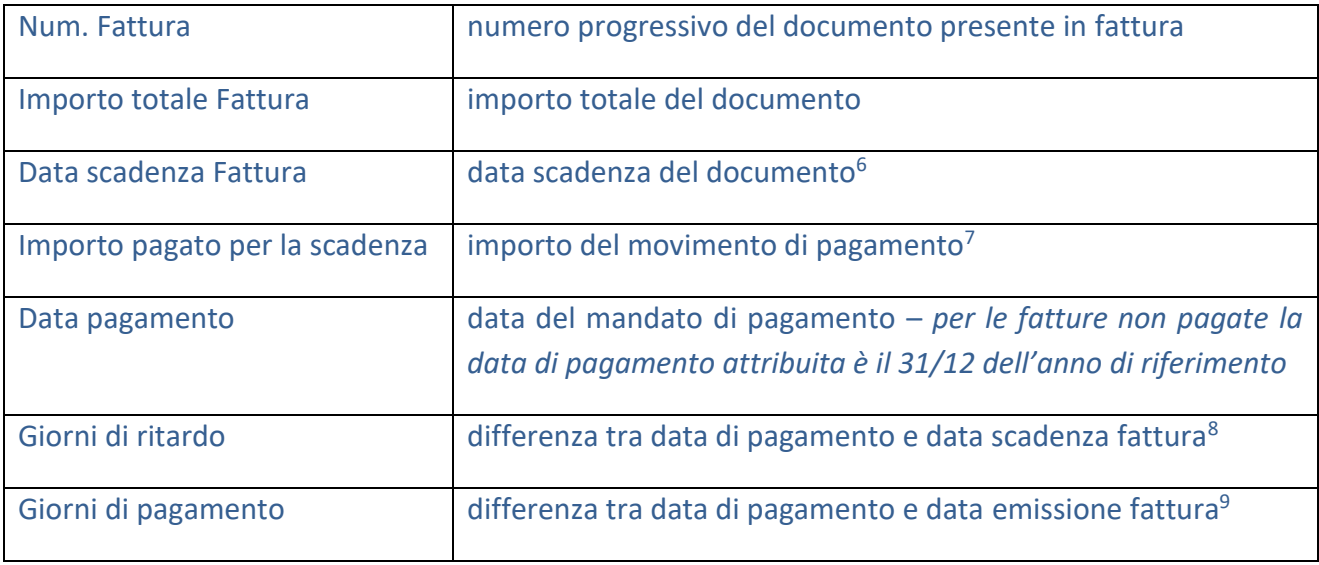

Di seguito alcuni esempi che descrivono le condizioni per cui la fattura rientra o meno nell'insieme su cui calcolare i giorni di ritardo/pagamento.

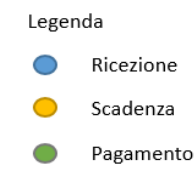

## 1) Esempio pagamenti **che rientrano** nel calcolo

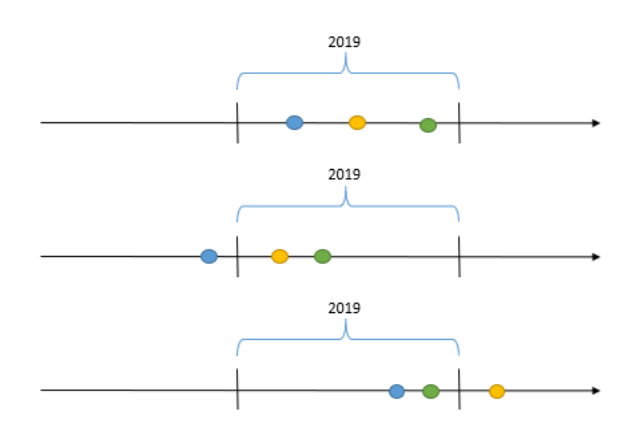

 $\overline{a}$ 

<sup>&</sup>lt;sup>6</sup> Se la Data di Scadenza Effettiva non è stata valorizzata, la Data scadenza è la Data Emissione + 30gg (60gg per gli enti del SSN).

<sup>7</sup> Per le fatture in regime split payment non pagate, l'importo è al netto IVA.

<sup>8</sup>Gli eventuali giorni di sospensione registrati nel sistema decurtano i giorni di ritardo.

<sup>9</sup>Gli eventuali giorni di sospensione registrati nel sistema decurtano i giorni di pagamento.

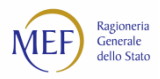

## 2) Esempio pagamenti **che NON rientrano** nel calcolo:

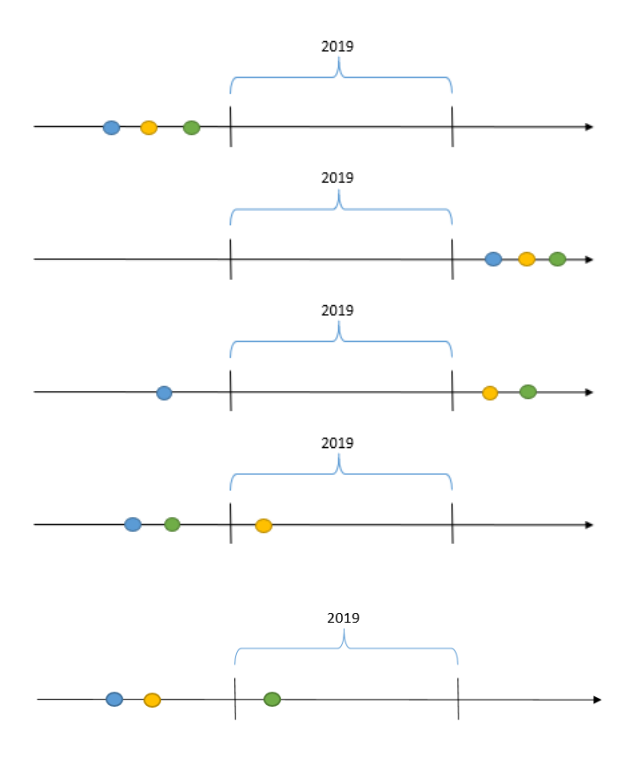

3) Esempio fatture non pagate **che rientrano** nel calcolo, a cui viene attribuita la data di pagamento del 31/12:

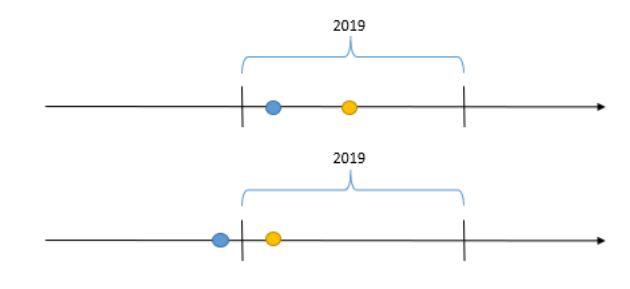

4) Esempio fattura pagata nell'anno di riferimento con giorni di sospensione **che rientra** nel calcolo:

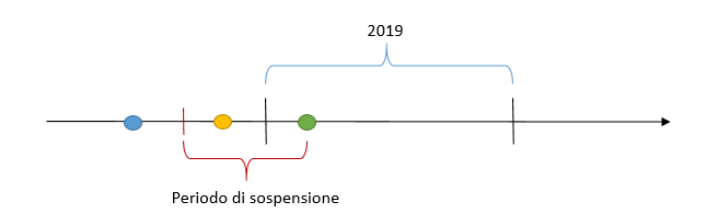

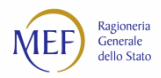

5) Esempio fattura pagata oltre il periodo di riferimento, con giorni di sospensione che terminano nel periodo di riferimento, **che rientra** nel calcolo e a cui viene attribuita la data di pagamento del 31/12:

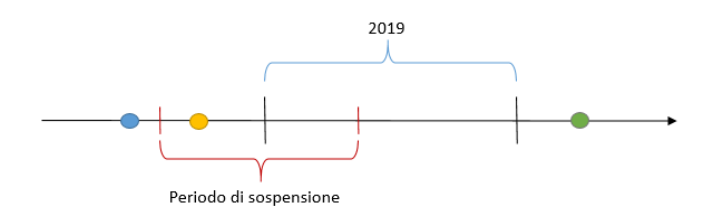

6) Esempio fattura **non** pagata, con giorni di sospensione che terminano nel periodo di riferimento, **che rientra** nel calcolo e a cui viene attribuita la data di pagamento del 31/12:

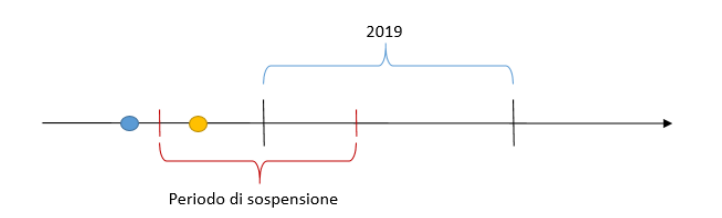